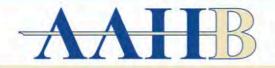

# American Academy of Health Behavior 2021 Virtual Scientific Meeting

## "Transforming the narrative to meet emerging health behavior challenges"

https://aahb.sched.com/

This event is private and invite-only.

If you need an account, please contact the event organizer.

AAHB is using SCHED as the Virtual Platform for the Scientific Meeting.

Zoom links will be provided within the SCHED Platform in each scheduled activity.

Log in each day of the meeting, then click on the scheduled session to view the event and access the zoom link.

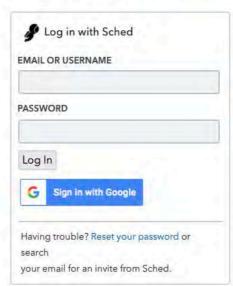

To Avoid Zoom Problems, Check for Zoom Updates for the most current version!

If you can not remember your password:

#### **SCHED Password RESET:**

https://aahb.sched.com/password-reset

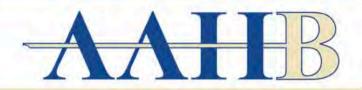

# American Academy of Health Behavior 2021 Virtual Scientific Meeting

# "Transforming the narrative to meet emerging health behavior challenges"

Welcome to the American Academy of Health Behavior Virtual Scientific Meeting.

AAHB is "Making March Memorable" with 2 days of plenary sessions with several excellent opportunities to join events throughout the month!

- A Zoom link for conference presentations will be provided before the beginning of the virtual conference.
- Poster sessions can be viewed starting March 9th, through this link to Genigraphics but the live session zoom links for March 19 & 23, 2021 will be
  found on this SCHED conference schedule.

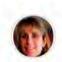

Schedule ▼

Speakers

Sponsors

Attendees

Toggle between the Tabs to View Content: Schedule, Speakers, Sponsors, and Attendees

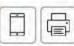

Search

#### Tuesday, March 2

8:00am EST

Welcome to the AAHB Virtual Scientific Meeting.

Lisako McKyer

3:00pm EST

Managing and Analyzing Secondary Data with STATA

Matthew Rossheim • STATA

4:00pm EST

Fun Activity and Raffle for Prizes!

Texas A & M University School of Public Health - Climate and Diversity

### Friday, March 5

3:00pm EST

Keys to Quality Mentorship and Productive Collaborations: Lessons Learned from AAHB
Scholars

Method Sollard Source (Source | Device | Device | Device | Device | Device | Device | Device | Device | Device | Device | Device | Device | Device | Device | Device | Device | Device | Device | Device | Device | Device | Device | Device | Device | Device | Device | Device | Device | Device | Device | Device | Device | Device | Device | Device | Device | Device | Device | Device | Device | Device | Device | Device | Device | Device | Device | Device | Device | Device | Device | Device | Device | Device | Device | Device | Device | Device | Device | Device | Device | Device | Device | Device | Device | Device | Device | Device | Device | Device | Device | Device | Device | Device | Device | Device | Device | Device | Device | Device | Device | Device | Device | Device | Device | Device | Device | Device | Device | Device | Device | Device | Device | Device | Device | Device | Device | Device | Device | Device | Device | Device | Device | Device | Device | Device | Device | Device | Device | Device | Device | Device | Device | Device | Device | Device | Device | Device | Device | Device | Device | Device | Device | Device | Device | Device | Device | Device | Device | Device | Device | Device | Device | Device | Device | Device | Device | Device | Device | Device | Device | Device | Device | Device | Device | Device | Device | Device | Device | Device | Device | Device | Device | Device | Device | Device | Device | Device | Device | Device | Device | Device | Device | Device | Device | Device | Device | Device | Device | Device | Device | Device | Device | Device | Device | Device | Device | Device | Device | Device | Device | Device | Device | Device | Device | Device | Device | Device | Device | Device | Device | Device | Device | Device | Device | Device | Device | Device | Device | Device | Device | Device | Device | Device | Device | Device | Device | Device | Device | Device | Device | Device | Device | Device | Dev

Matthew Smith • Fellow's Support for Professional Development

4:00pm EST

Fun Activity and Raffle for Prizes!

Texas A & M University School of Public Health - Climate and Diversity

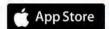

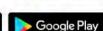

### Timezone

America/New York

### Filter By Date

Mar 2-26, 2021

### Filter By Venue

Virtual Scientific Meeting

#### Filter By Type

- Competition
- Panel Presentation and Live Q & Δ
- Poster Presentation Live Discussions
- Presentation and Live Q & A
- Professional Development & Live Q & A
- Virtual Wine Tasting
- Welcome Address
- ★ Popular

Recently Active Attendees

#### Welcome to the American Academy of Health Behavior Virtual Scientific Meeting.

AAHB is "Making March Memorable" with 2 days of plenary sessions with several excellent opportunities to join events throughout the month!

- A Zoom link for conference presentations will be provided before the beginning of the virtual conference.
- Poster sessions can be viewed starting March 9th, through this link to Genigraphics but the live session zoom links for March 19 & 23, 2021 will be
  found on this SCHED conference schedule.

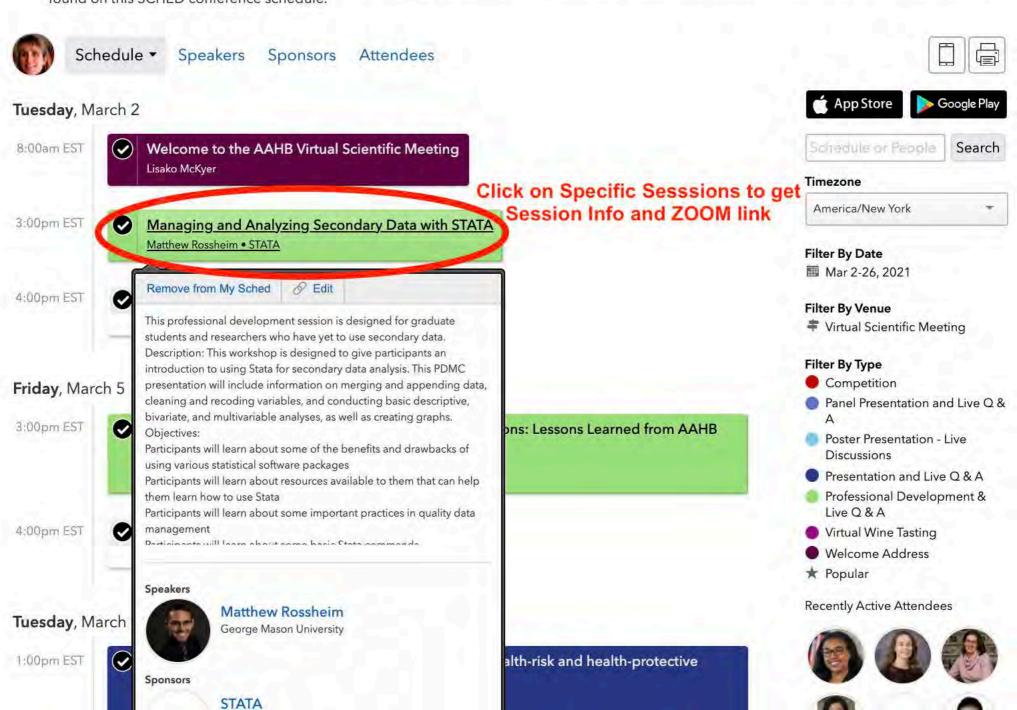

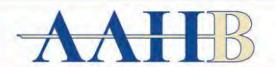

# American Academy of Health Behavior 2021 Virtual Scientific Meeting

## "Transforming the narrative to meet emerging health behavior challenges"

Welcome to the American Academy of Health Behavior Virtual Scientific Meeting.

AAHB is "Making March Memorable" with 2 days of plenary sessions with several excellent opportunities to join events throughout the month!

- A Zoom link for conference presentations will be provided before the beginning of the virtual conference.
- Poster sessions can be viewed starting March 9th, through this link to Genigraphics but the live session zoom links for March 19 & 23, 2021 will be found on this SCHED conference schedule.

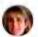

Schedule -

Speakers

Sponsors

Attendees

Tuesday, March 2 • 3:00pm - 4:00pm

Session Details

Back To Schedule

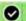

Managing and Analyzing Secondary Data with STATA

Edit Speaker Tools

Click here to remove from My Sched.

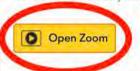

### A zoom link will be created for each session. If a link is not there now, it will be prior to the start of the session.

This professional development session is designed for graduate students and researchers who have yet to use secondary data.

Description: This workshop is designed to give participants an introduction to using Stata for secondary data analysis. This PDMC presentation will include information on merging and appending data, cleaning and recoding variables, and conducting basic descriptive, bivariate, and multivariable analyses, as well as creating graphs.

Objectives:

Participants will learn about some of the benefits and drawbacks of using various statistical software packages Participants will learn about resources available to them that can help them learn how to use Stata

Participants will learn about some important practices in quality data management

Participants will learn about some basic Stata commands

#### Speakers

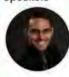

#### Matthew Rossheim

George Mason University

Dr. Matthew E. Rossheim holds a Bachelors' of Arts degree in economics from the University of Florida (2009), a Master of Public Health in social and behavioral sciences from the University of Florida (2011), and a Doctor of Philosophy in public health sciences from the University... Read More →

#### Sponsors

#### STATA

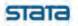

Stata statistical software provides everything for your data science needs-data manipulation, visualization, statistics, and automated reporting. Whether you prefer a GUI, a command line, or scripts, Stata puts the statistics you want at your fingertips. Stata is easy to use and... Read More -